## **ADDENDUM**

## **24TZ15**

24TZ15 is a program for setting the time of an AE Series Time Zone Clock System. Up to fifteen different time zones can be set in a 24 hour format. It is ideal for controlling two, three or up to fifteen time zone clock systems such as Zulu and World Time Zone applications.

24TZ15 works on any MSDOS compatible computer. The current version of this program must be run manually from the keyboard as it requires the operator to enter time zone offsets for each zone. 24TZ15 uses your computer's real time clock for its reference time and one of its available RS232 ports.

There are 2 programs provided with 24TZ15

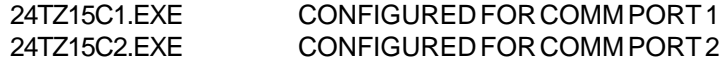

Choose one of the programs above depending on which RS232 port you will use. See the user's manual for details on connecting the AE Series Time Zone Clock System to your computer.

Be sure your computer's real time clock is accurately set before running the 24TZ15 program. Other ATS programs such as ATSTIME are available for accurately setting your computer's clock. Call us for more details.

Simply type the program name and press ENTER.

The computer will respond with:

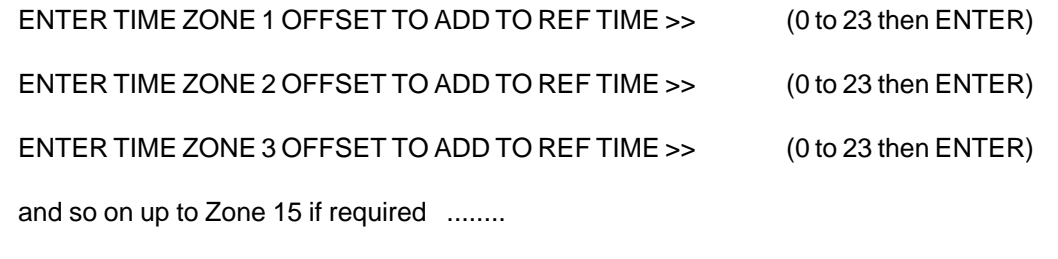

ENTER TIME ZONE 15 OFFSET TO ADD TO REF TIME >> (0 to 23 then ENTER)

For unused zones, simply enter 0. After the last offset is entered, time will be sent to your AE Series system.

AE Series Clock Systems are line synchronous, which means they track the AC power line for time keeping. In The United Statesthe power companies do a good job of tracking Co-Ordinated Time. Therefore, you will only have to run 24TZ15 occaisonally, or when Daylight Savings Time changes occur.

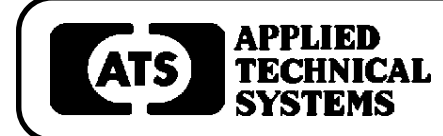

## **800-444-7161 FAX: 318-797-4864**

**BOX 5705** ! **SHREVEPORT, LOUISIANA. 71135** ! **318-797-7508**